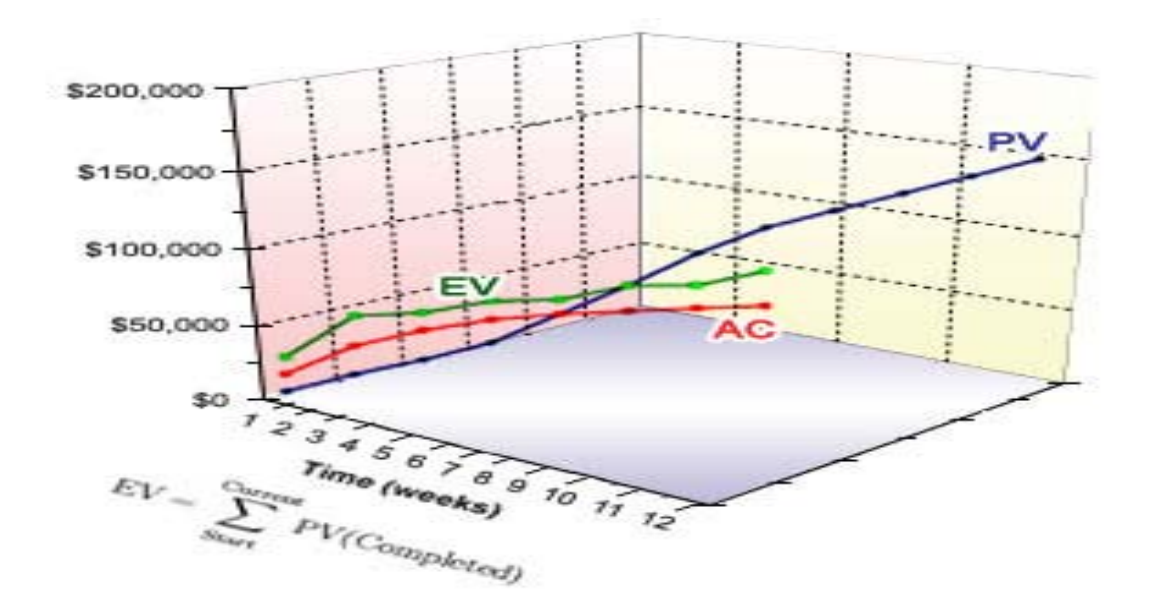

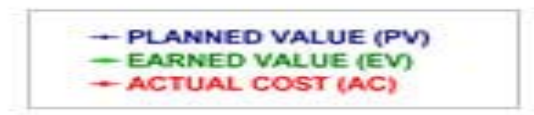

# Earn Value Management

**کسبشده ش مدیرмتارز**

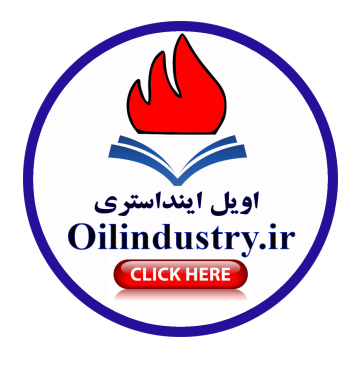

آیا می دانید که:

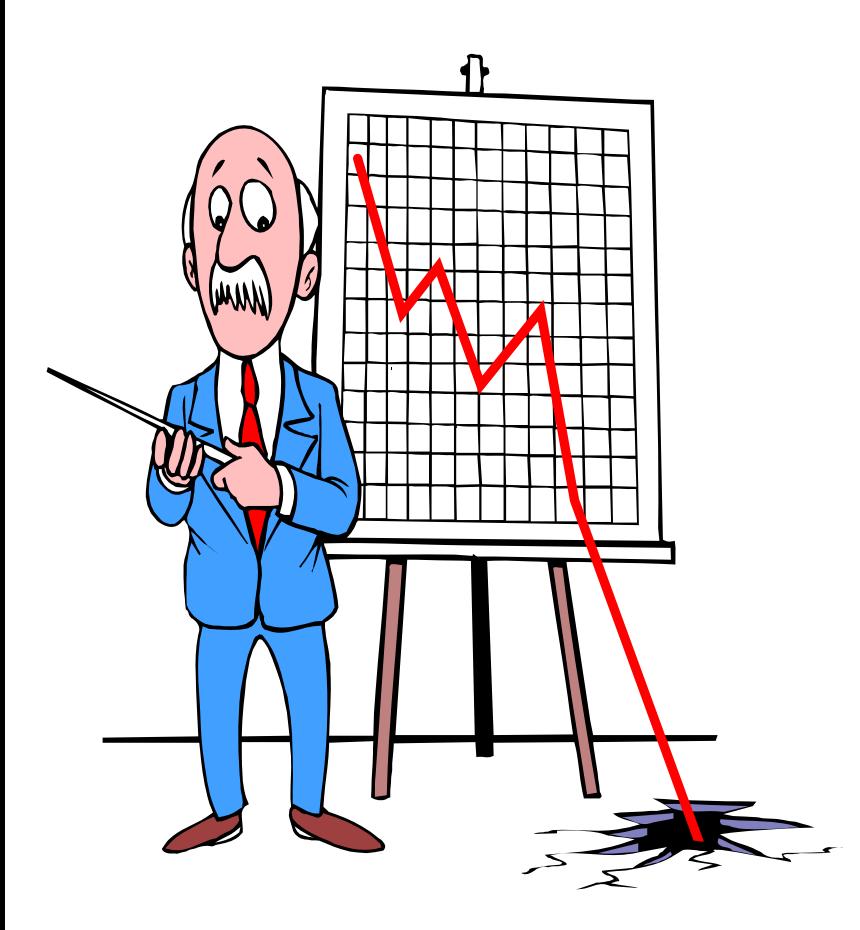

- <sup>70</sup> درصد پروژه ها : بيشتر از بودجه <sup>ي</sup> پيش بيني شده هزينه مصرف مي كنند؟! از برنامه طراحي شده عقب هستند؟!
- <sup>52</sup> درصد از پروژه ها يي كه به اتمام مي رسند <sup>189</sup> درصد هزينه مصوب خود را مصرف كرده اند؟
	- <sup>و</sup> تعداد زيادي از پروژه ها بعد از صرف زمان <sup>و</sup> هزينه بسيار به سادگي تمام شكست مي خورند <sup>و</sup> هرگز به اتمام نمي رسند.

#### **مقدمه :**

يكي از دغدغه هاي اصلي متوليان <sup>و</sup> دست اندركاران پروژه ها آن است كه بتوانند پروژه خود را طبق برنامه زمانبندي از پيش تعيين شده <sup>و</sup> بودجه تخصيص داده شده به پايان برسانند.

هميشه در ارزيابي دقيق مقدار كار انجام شده پروژه محدوديتهايي وجود دارد اما بدون اندازه گيري <sup>و</sup> سنجش پيشرفت آنچه انجام شده است نمي توان پروژه را كنترل نمود متداول ترين روش اندازه گيري <sup>و</sup> پيشرفت پروژه از طريق تجزيه <sup>و</sup> تحليل مغايرت يا ارزش افزوده ميباشد .

EVM با يكپارچه سازي سه بعد مديريت زمان ، مديريت هزينه <sup>و</sup> مديريت محدوده پروژه ، امكان اندازه گيري دقيق وضعيت پيشرفت پروژه <sup>و</sup> اتخاذ تصميمات به موقع را براي اجراي اقدامات اصلاحي ، فراهم مي آورد.

درک مفهوم EV

مفهوم EV به هيچ وجه پيچيده نيست و نياز به تعليمات تخصصي و  $\blacktriangleright$ اساسي ندارد. درحقيقت افراد زيادي به گونههاي مختلف از اين روش در هرگز آگاه نيستند كه EV را به كار زندگي روزمرهشان استفاده ميكنند <sup>و</sup> ميبرند. براي مثال بسياري از مهندسان هزينه كه در زمينه مديرت پروژه فعاليت ميكنند. براي تحليل هزينه پروژه از مقدار پول هزينه شده تا تاريخ گزارش گيري استفاده نمي كنند، بلكه ازهزينههاي واقعي و هزينههاي كار انجام شده استفاده ميكنند. آنها رابطهاي بين هزينههاي واقعي در برابر كار انجام شده برقرار مي كنند. در واقع مهندسان هزينه فرم سادهاي از EV را بكار ميبرند.

## توانایی EV و چرایی بوجود آمدن آن :

تحليل متدولوژي  $\rm{EV}$  راه استاندارد صنعتي است براي : ◦ اندازه گيري پيشرفت پروژه ◦ نشان دادن تكامل زماني <sup>و</sup> هزينه <sup>ي</sup> پروژه ◦ راهي است براي ثابت نگه داشتن انحراف معيارهاي هزينه <sup>و</sup> پروژه

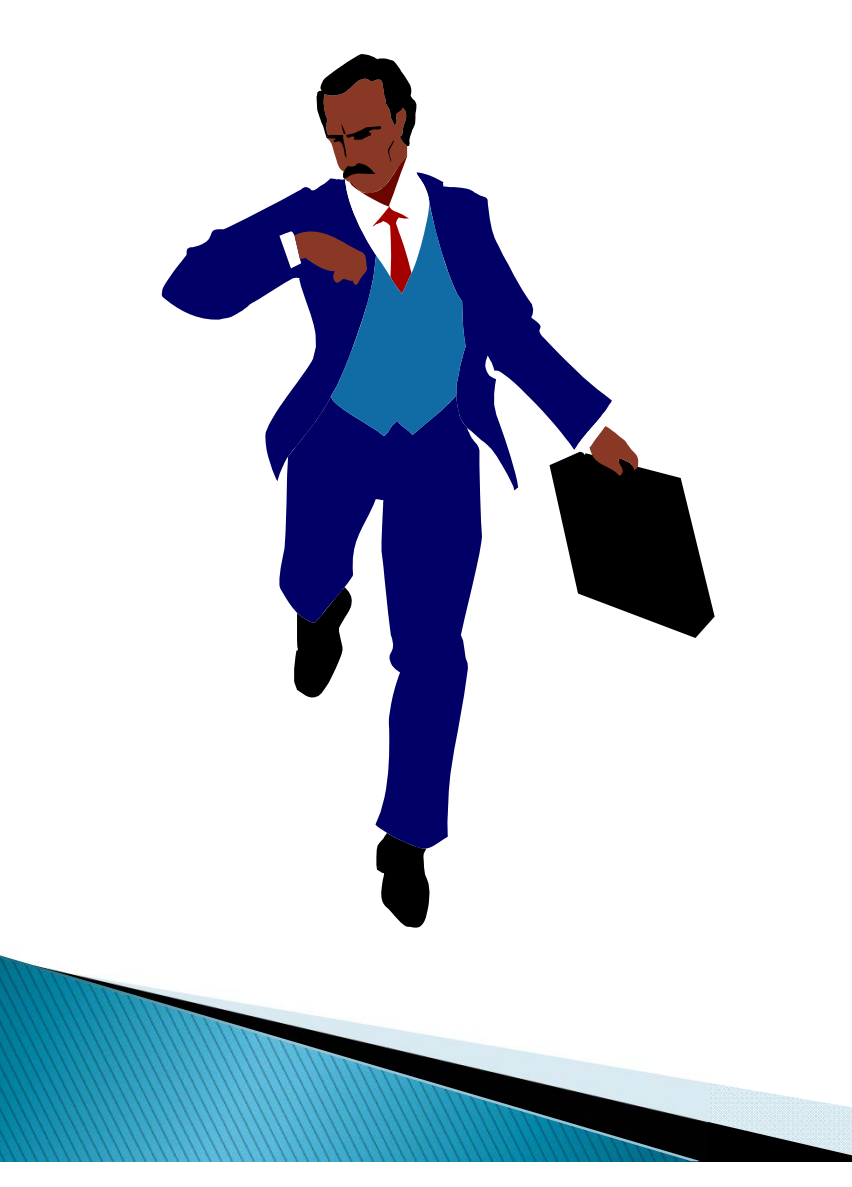

تاريخچه EV

- مفهوم ارزش كسب شده در اواخر قرن بيستم ميلادي ظهور نموده است.
- مديريت ارزش كسب شده ( EVM ( از معيارهاي سيستم كنترل زمانبندي / هزينه نشات گرفته است كه اين معيار براي اولين بار توسط وزارت دفاع ايالات متحده در سال <sup>1967</sup> ميلادي به عنوان متدهاي قابل قبول جهت مديريت هزينه <sup>و</sup> تداركات سيستم هاي جديد بزرگ مورد استفاده قرار مي گرفتند.
- امروزه مديريت ارزش كسب شده ( EVM ( از انحصار وزارت دفاع ايالات متحده درآمده <sup>و</sup> به يك استاندارد جهاني تبديل شده است. كميته <sup>ي</sup> سيستمهاي مديريت مؤسسه <sup>ي</sup> ملي صنايع دفاع ايالات متحده <sup>32</sup> معيار EVM را مورد بازنگري قرار داد <sup>و</sup> آن را در قالب سند «انجمن ملي استاندارد ايالات متحده/مؤسسه <sup>ي</sup> صنعت الكترونيك» 748-EIA/ANSI در سال<sup>1998</sup> ميلادي منتشر نمود.

پنج مرحله اولیه جهت محاسبه ارزش کسب شده مورد نیاز میباشد که عبارتنداز :

-1 شناخت كامل محدوده پروژه از روش ساختار شكست كار S.B.W -2 شناخت فعاليتهاي پروژه با حفظ محدوده <sup>و</sup> يكپارچگي پروژه. -3 زمان گذاري فعاليتها <sup>و</sup> تنظيم پيشنيازي ها. -4 تخصيص منابع <sup>و</sup> هزينه به فعاليت ها. -5 تجزيه <sup>و</sup> تحليل كليه داده ها <sup>و</sup> تنظيم برنامه زمانبندي كل پروژه.

**در مرحله اول منحني بودجه برنامه ريزي شده را رسم مي نماييم** " BCWS" The Budgeted Cost of Work Schedule

**مجموع هزينه برآوردي زمانبندي شده براي تحقق فعاليتها در دوره مشخص مي باشد كه كل محدوده پروژه را در بر ميگيرد.** 

در مرحله دوم پس از گذشت یک دوره کاری از شروع پروژه و جمع آوری پیشرفت هر یک فعالیتها و ثبت **آن در سيستم، امكان رسم منحني دوم مقدور ميگردد. منحني كار انجام شده يا ارزش افزوده يعني هزينه بودجه بندي شده براي كار انجام شده** " BCWP"

#### The Budgeted Cost of Work Performed

**در مرحله سوم منحني هزينه واقعي كار انجام شده رسم ميگردد** "ACWP"

#### The Actual Cost of Work Performed

**لازم به توضيح مي باشد : در مورد رسم منحني سوم** (ACWP (**سيستم ثبت اسناد مالي بايستي قادر به ثبت هزينه هاي هر يك از فعاليتها بصورت جداگانه باشد <sup>و</sup> امكان ارائه هزينه هاي واقعي فعاليتها در مقاطعي كه جهت بهنگام سازي برنامه زمانبندي پروژه پيش بيني شده است را دارا باشد . با رسم سه نمودار مربوطه <sup>و</sup> با استفاده از شاخص هاي مقايسه اي اطلاعات زيادي در مورد موفقيت يا عدم موفقيت** پروژه از نظر انحراف از زمانبندی و برآورد هزینه و پیش بینی اتمام پروژه در اختیار مدیر به شرح ذیل **قرار ميدهد <sup>و</sup> بستر مناسب را جهت تصميم گيري مهيا مي نمايد.**

### نمودارتجزيه تحليل ارزش كسب شده

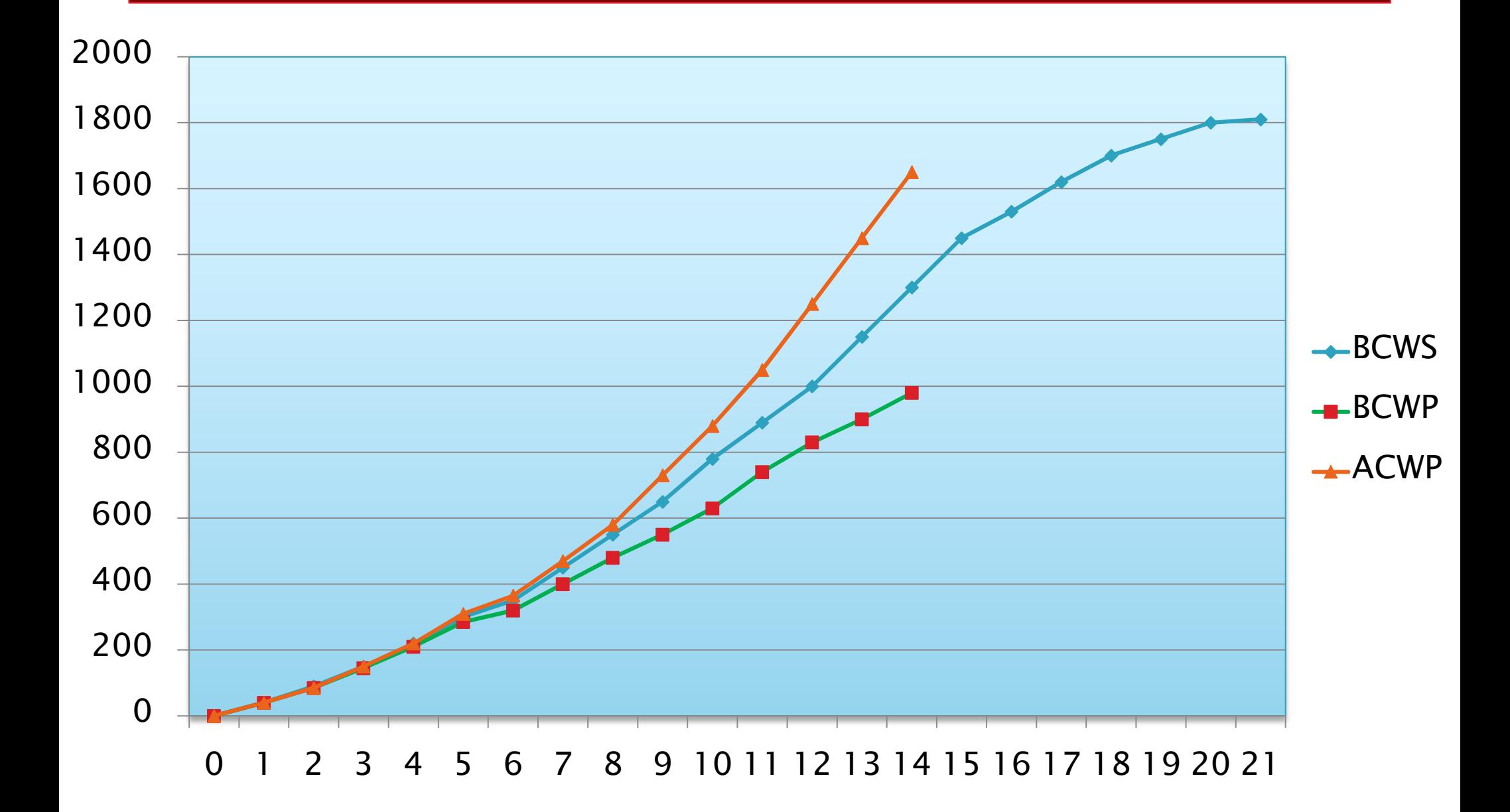

**پيش بيني شده است كه دريك پروژه ً مجموعا <sup>100</sup> هزار دلار بودجه براي تكميل در يكسال، نياز داريم. مصرف بودجه اين پروژه خط مستقيم است <sup>و</sup> براي هر ربع واحد زماني (يك فصل سال) <sup>25000</sup> دلار برآورد شده است. كميسيون مديريت اجرايي از مديرپروژه انتظار دارد تا به بودجه 100 هزار دلاري پايبند باشند <sup>و</sup> به طور پيوسته در طول سال گزارشي در مورد مصرف بودجه دهد.**

**حال كاربرد EV را در اين پروژه مرور مي كنيم.** 

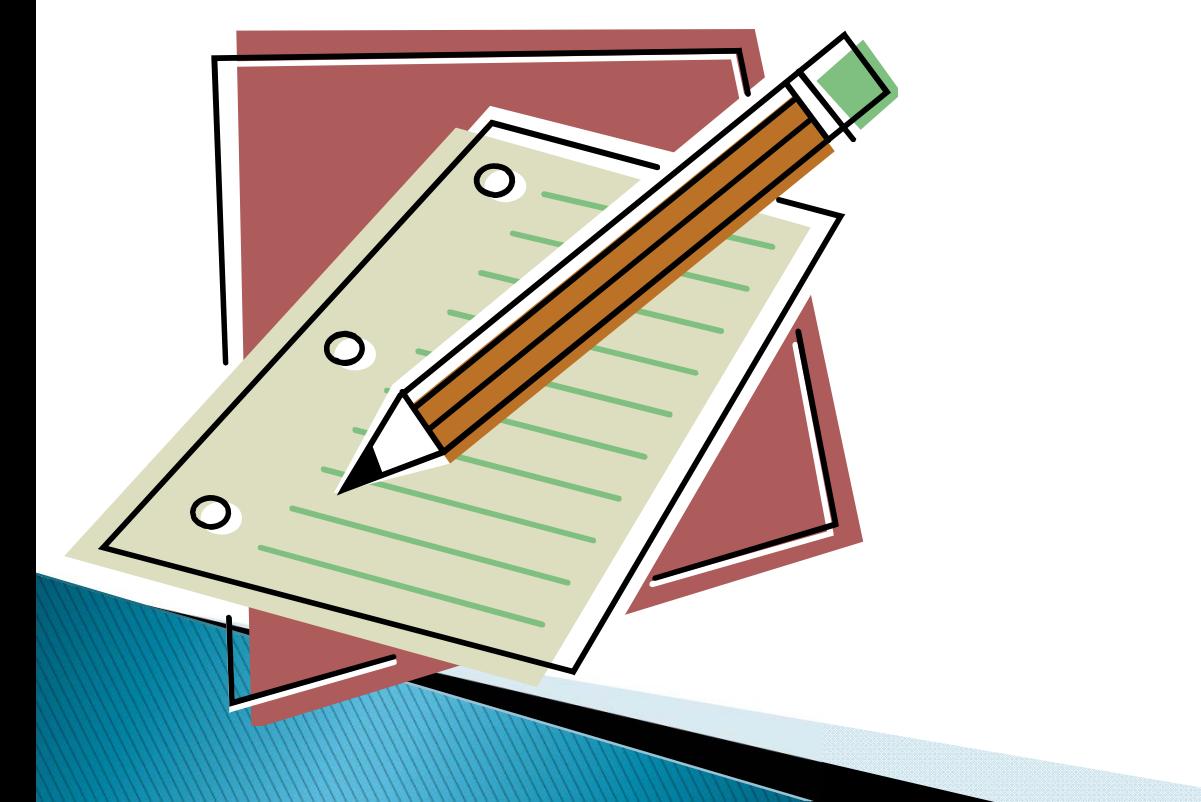

در پايان يك چهارم اول سال ، مدير پروژه براي كميسيون مديريت اجرايي از هزينههاي صرف شده گزارش ميدهد. طبق محاسبات انجام شده مشخص شد كه <sup>22000</sup> دلار در پايان يك چهارم اول سال هزينه شده است. در واقع <sup>25000</sup> دلار پيشبيني ميشد ولي هزينه واقعي <sup>22000</sup> دلار بوده است. آيامدير پروژه با وجود اين نميتوان بر ًشرايط ميتواند بگويد كه ۳۰۰۰ دلار هزينه كمتر مصرف شده است؟ مسلما<br>اساس اين آمار چگونگي مصرف بودجه را تخمين زد.

لازم است بدانيم پروژه ازلحاظ فيزيكي چه مقدار پيشرفت داشته است <sup>و</sup> اين معيار در تحليلها ميبايست مورداستفاده قرار گيرد. چون ممكن است باصرف هزينه <sup>22</sup> هزار دلار پيشرفت پروژه بيشتر ياكمتر از <sup>25</sup> درصد (تا يك چهارم سال) باشد.

اين معيار سوم ، BCWP هزينه كار انجام شده ميباشد كه براي اين پروژه تا پايان يك چهارم اول سال <sup>20</sup> هزار دلار است. با استفاده از معيار سوم بسرعت ميتوانيد تشخيص دهيد كه بودجه عقبتر از برنامه است، يا جلوتر؟

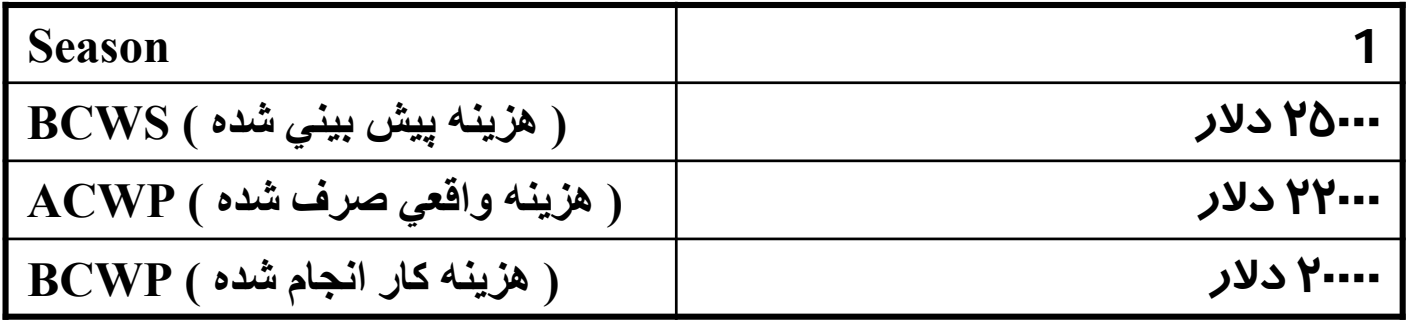

اختلاف بودجه <sup>25</sup> هزار دلار پيشبيني شده <sup>و</sup> <sup>20</sup> هزار دلاري كه هزينه كار انجام شده است، بيانگر اينست كه<sup>5000</sup> دلار از كار عقب هستيم. اما اين مقدار به اندازه رابطه بين هزينه واقعي وهزينه كار انجام شده مهم نميباشد. مغايرت <sup>5000</sup> دلاري نشان دهنده عقب ماندگي زمان است <sup>و</sup> نه عقب ماندگي هزينهاي.

ديديم هزينه واقعي <sup>22</sup> هزار دلار است كه از مقدار هزينه كار انجام شده كه <sup>20</sup> هزار دلار ميباشد، بيشتر است. بنابراين ميتوان گفت كه در پروژه <sup>22</sup> هزاردلار هزينه واقعي براي به دست آوردن فقط ٢٠ هزار دلار ارزش كار $(\rm{EV})$ صرف شده است. اين اختلاف وضعيت منفي را نشان خوبي برنامه زماني <sup>و</sup> هزينهاي كل پروژه را ًمیدهد. با استفاده از اين مقادير میتوان با دقت نسبتا<br>پيشبيني كرد.

## محاسبه شاخص های روش ارزش کسب شده

-1 شاخص مغايرت هزينه " CV) "Variance Cost(

CV=BCWP-ACWP

-2 شاخص انحراف از بودجه بندي " CVP) "% Variance Cost(  $CVP = CV/$  BCWP

-3 شاخص مغايرت از زمانبندي "SV) "Variance Schedule( SV=BCWP-BCWS

4 - شاخص انحراف از زمانبندی "SVP" (Schedule Variance %) SVP= SV / BCWS

5 - شاخص عملكرد هزينه اي پروژه " CPI) "Index Performance Cost( CPI= BCWP / ACWP

-6 شاخص عملكرد زمانبندي پروژه "SPI) "Index Performance Schedule( SPI= BCWP / BCWS

(Cost Schedule Index) "CSI" بحراني نسبت شاخص -7 CSI=CPI x SPI

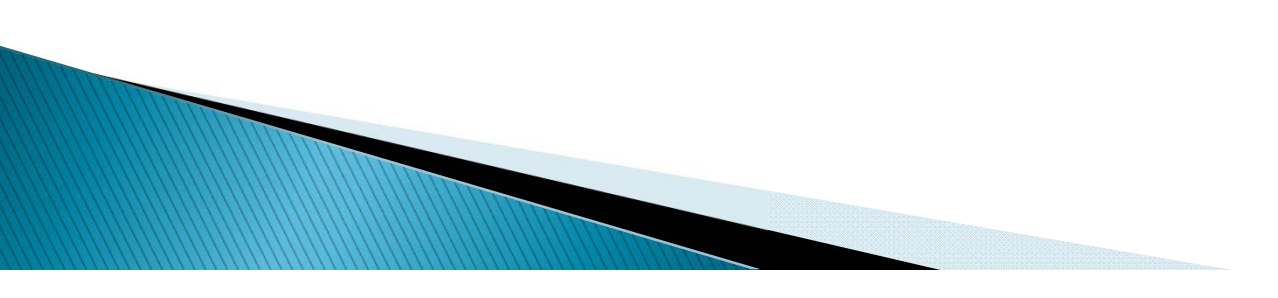

محاسبه شاخص های پیش بینی در روش ارزش کسب شده

<sup>1</sup> - شاخص تخمين قيمت تمام شده " EAC ) "Completion at Estimate(  $EAC = ACWP + ( BAC - BCWP ) / CPI$ 

<sup>2</sup> - شاخص اختلاف قيمت تمام شده " VAC ) "Completion at Variance(  $VAC = BAC - EAC$ 

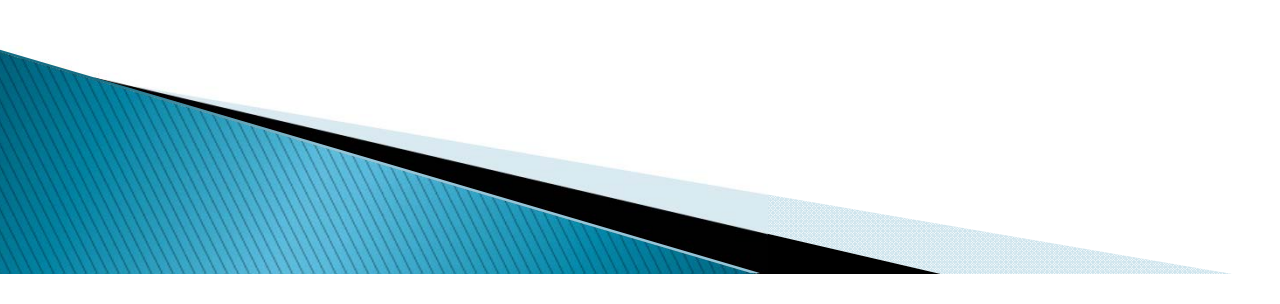

### محاسبه شاخصها براي مثال ذكر شده

-1 محاسبه شاخص مغايرت هزينه " CV"  $CV=BCWP-ACWP = 20,000 - 22,000 = -2,000$ 

-2 محاسبه شاخص انحراف از بودجه بندي " CVP "  $CVP = CV / BCWP = -2,000 / 20,000 = -10%$ 

-3 محاسبه شاخص مغايرت از زمانبندي "SV"  $SV=BCWP-BCWS = 20,000 - 25,000 = -5,000$ 

<sup>4</sup> - محاسبه شاخص انحراف از زمانبندي "SVP"  $SVP = SV / BCWS = -5,000 / 25,000 = -20%$ 

5 - محاسبه شاخص عملكرد هزينه اي پروژه " CPI" CPI= BCWP / ACWP = 20,000 / 22,000 = 0.91

-6 محاسبه شاخص عملكرد زمانبندي پروژه "SPI"  $SPI=$  BCWP / BCWS = 20,000 / 25,000 = 0.80

-7 محاسبه شاخص نسبت بحراني "CSI"  $CSI = CPI \times SPI = 0.91 \times 0.80 = 0.73$ 

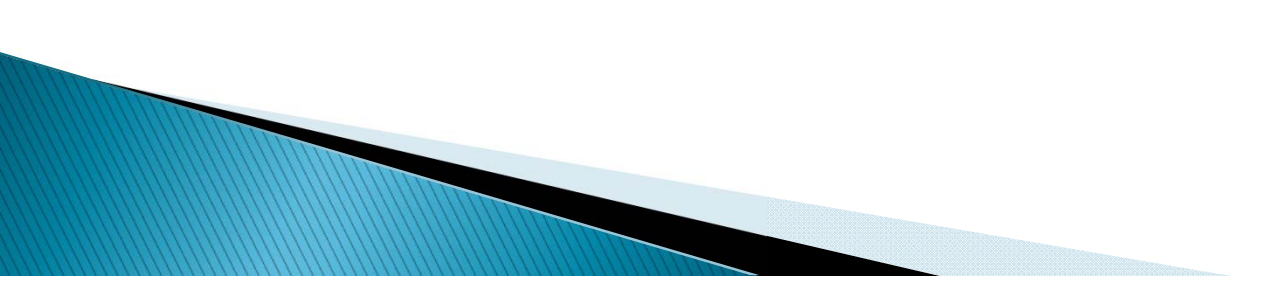

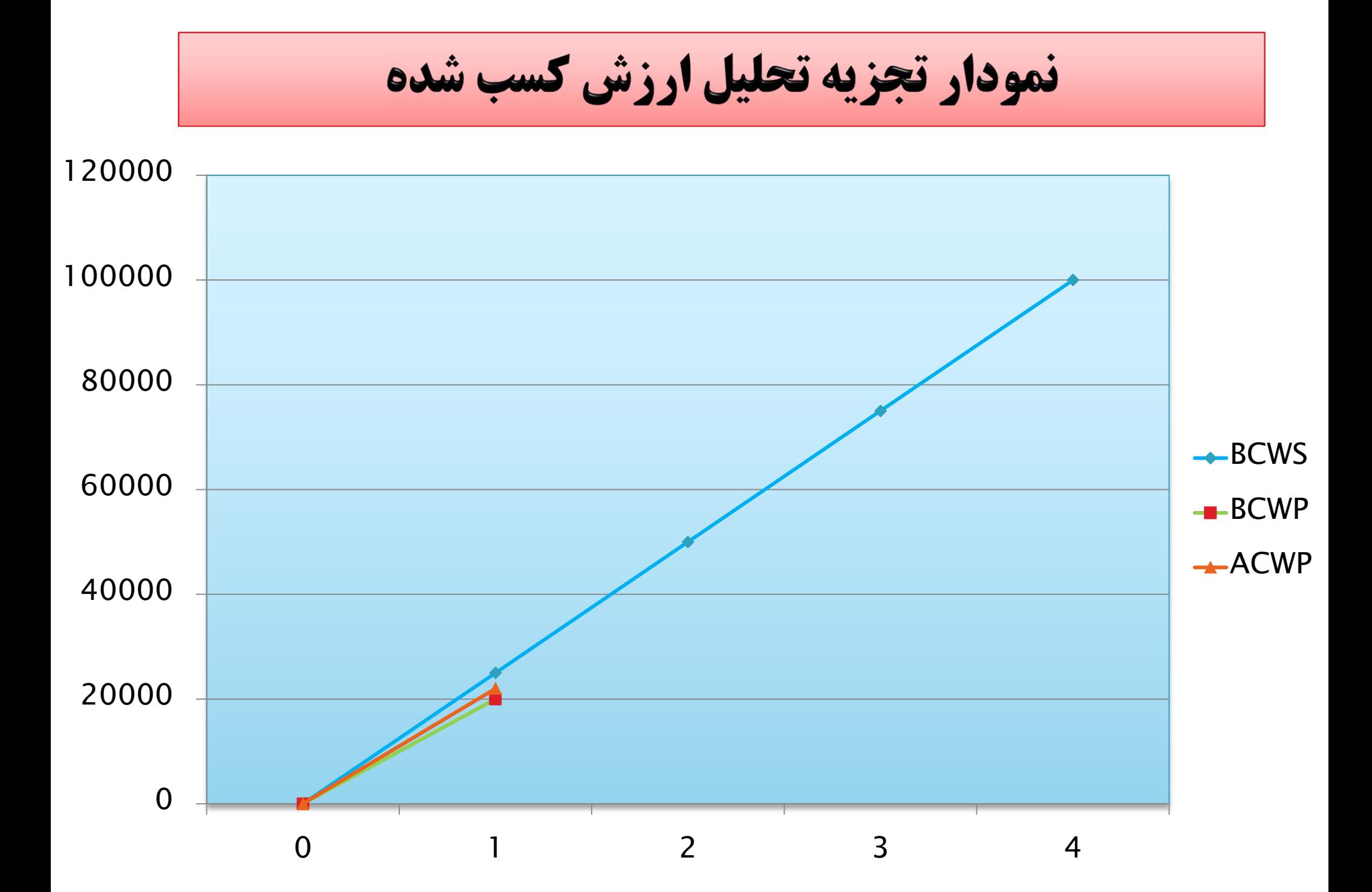

### محاسبه شاخصهای پیش بینی برای مثال ذکر شده

<sup>1</sup> – محاسبه شاخص تخمين قيمت تمام شده " EAC"  $EAC = ACWP + (BAC - BCWP) / CPI$  $EAC = 22,000 + (100,000 - 20,000) / 0.91 = 109,912$ \$

<sup>2</sup> – محاسبه شاخص اختلاف قيمت تمام شده " VAC"

 $VAC = BAC - EAC$ 

 $VAC = 100,000 - 109,912 = 9,912$  \$

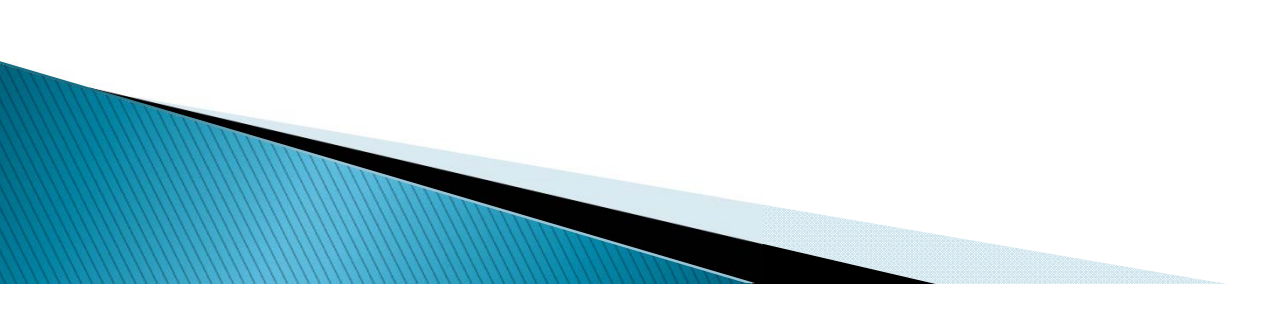

#### **تمرین:**

**برای تمامی دوره ھای زیر شاخص ھای روش ارزش کسب شده را محاسبھ کنید**

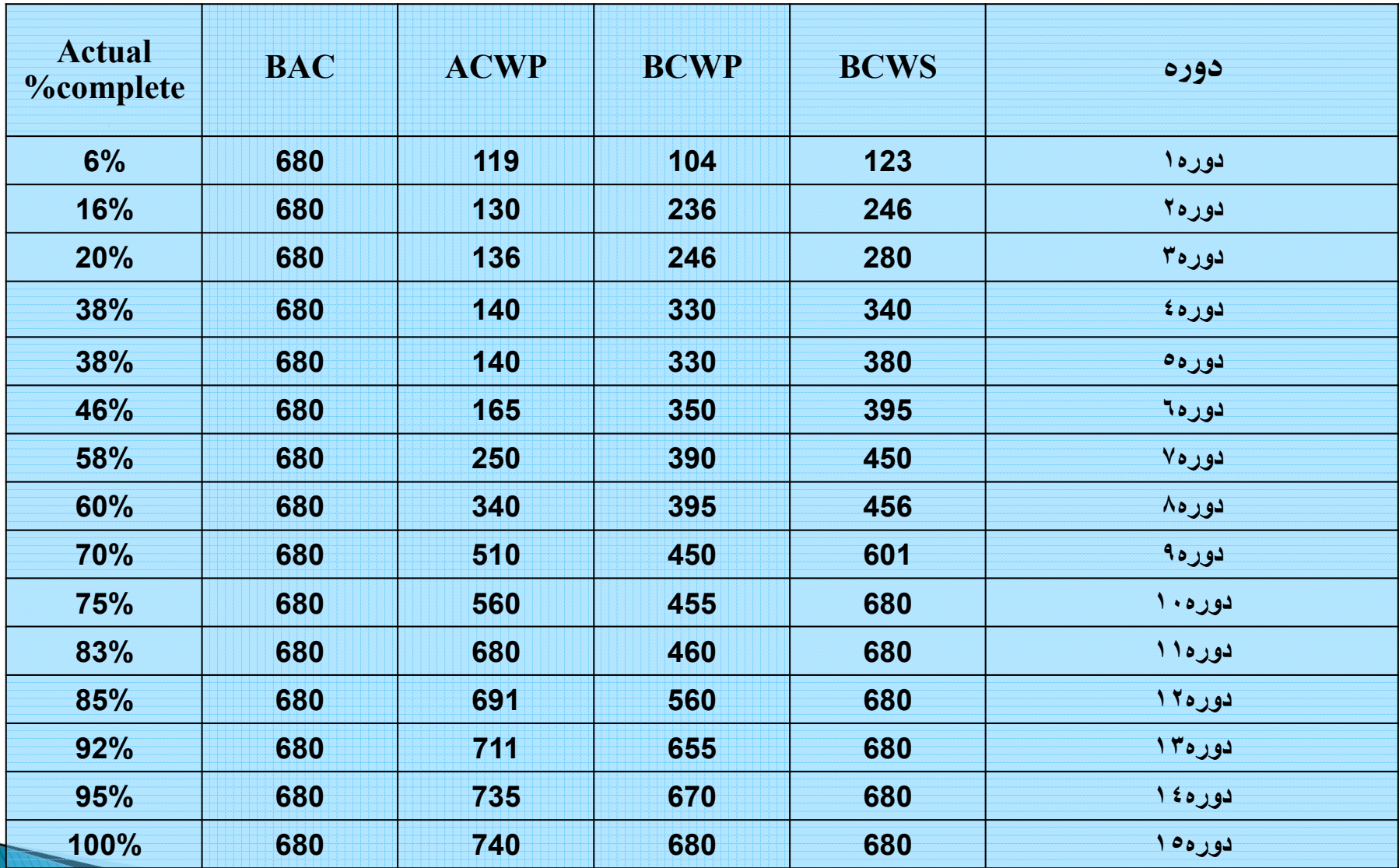

**WWW.com** 

## نمودار تجزيه تحليل ارزش كسب شده

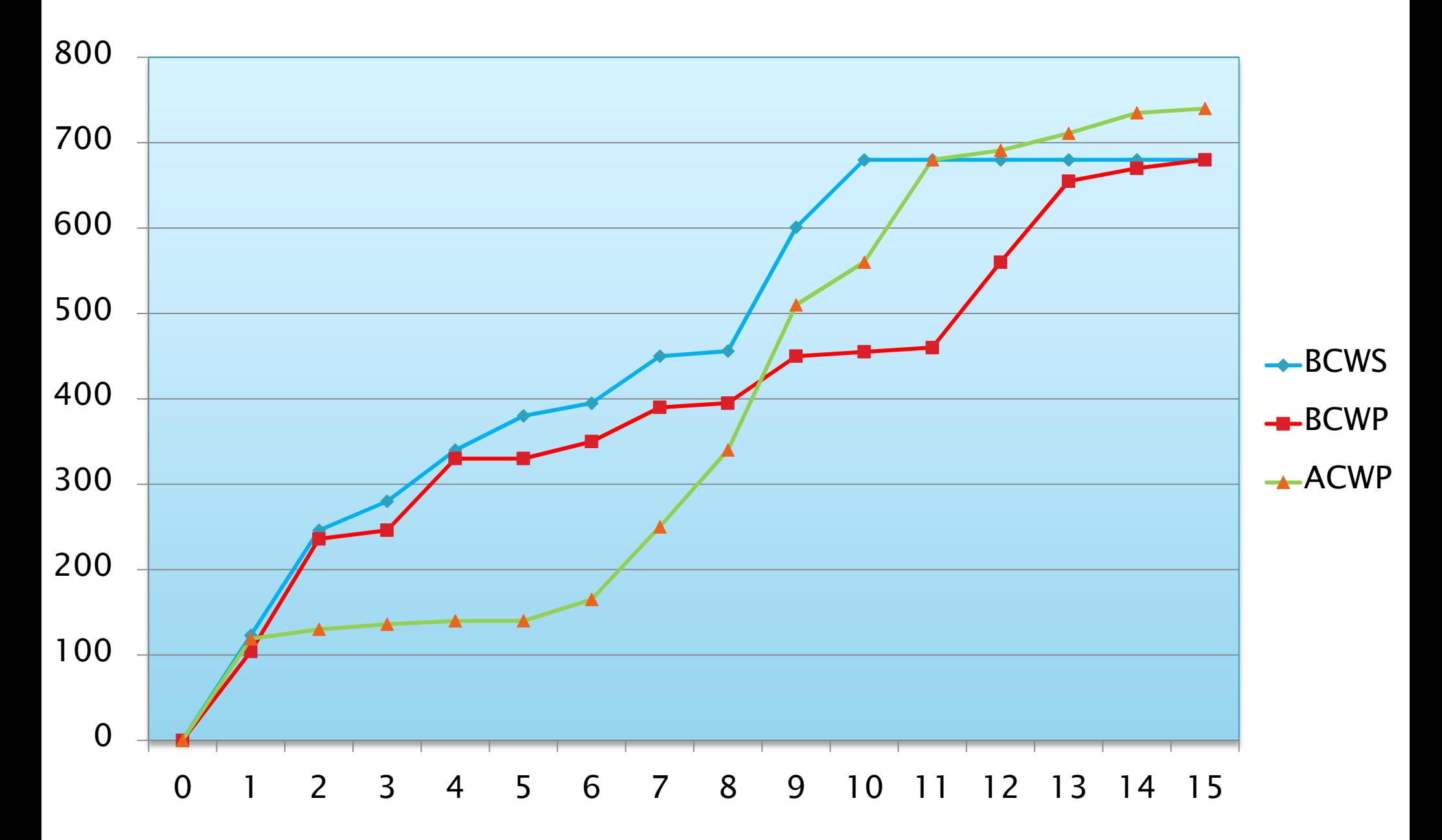

## محاسبه شاخصها براي دوره هشتم

 $\sim$ -1 محاسبه شاخص مغايرت هزينه " CV"  $CV=BCWP-ACWP = 395-340=55$ 

-2 محاسبه شاخص انحراف از بودجه بندي " CVP "  $CVP = CV / BCWP = 55 / 395 = 13.92 %$ 

-3 محاسبه شاخص مغايرت از زمانبندي "SV" SV=BCWP-BCWS = 395 – 456 = - 61

<sup>4</sup> - محاسبه شاخص انحراف از زمانبندي "SVP"  $SVP = SV / BCWS = -61 / 456 = -13.38%$ 

5 - محاسبه شاخص عملكرد هزينه اي پروژه " CPI"  $CPI= BCWP / ACWP = 395 / 340 = 1.16$ 

-6 محاسبه شاخص عملكرد زمانبندي پروژه "SPI"  $SPI=$  BCWP / BCWS = 395/ 456 = 0.87

-7 محاسبه شاخص نسبت بحراني "CSI"  $CSI = CPI \times SPI = 1.16 \times 0.87 = 1.01$ 

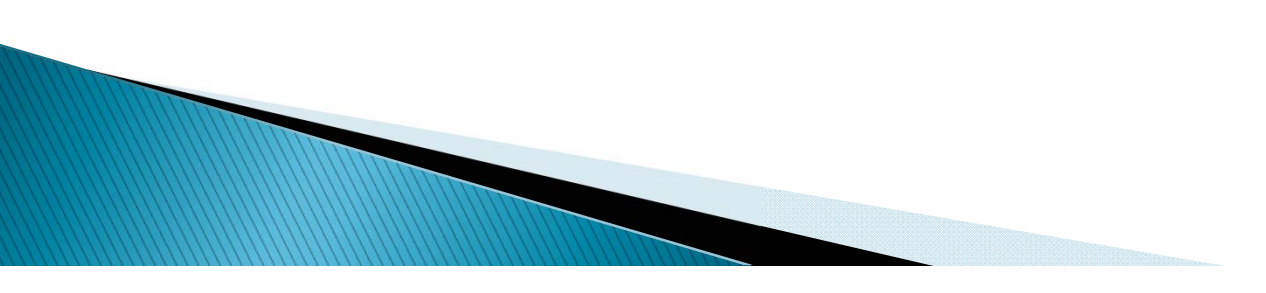

### محاسبه شاخصهای پیش بینی برای دوره هشتم

محاسبه شاخص تخمين قيمت تمام شده " EAC"  $EAC = ACWP + (BAC - BCWP) / CPI$  $EAC = 340 + (680 - 395) / 1.16 = 586$ 

محاسبه شاخص اختلاف قيمت تمام شده " VAC"

 $VAC = BAC - EAC$  $VAC = 680 - 586 = 94$ 

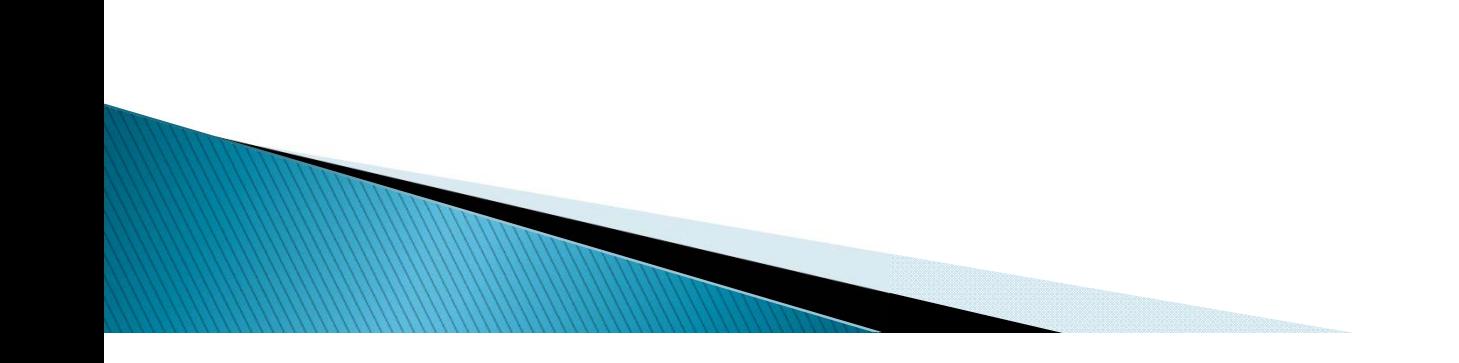

### محاسبه شاخصها براي دوره يازدهم

 $\sim$ 1 محاسبه شاخص مغايرت هزينه " CV"  $CV=BCWP-ACWP = 460 - 680 = -220$ 

-2 محاسبه شاخص انحراف از بودجه بندي " CVP "  $CVP = CV / BCWP = -220 / 460 = -47.83%$ 

-3 محاسبه شاخص مغايرت از زمانبندي "SV"  $SV=BCWP-BCWS = 460 - 680 = -220$ 

<sup>4</sup> - محاسبه شاخص انحراف از زمانبندي "SVP"  $SVP = SV / BCWS = -220 / 680 = -32.35%$ 

5 - محاسبه شاخص عملكرد هزينه اي پروژه " CPI" CPI= BCWP / ACWP = 460 / 680 = 0.68

-6 محاسبه شاخص عملكرد زمانبندي پروژه "SPI"  $SPI=$  BCWP / BCWS = 460 / 680 = 0.68

-7 محاسبه شاخص نسبت بحراني "CSI"  $CSI = CPI \times SPI = 0.68 \times 0.68 = 0.46$ 

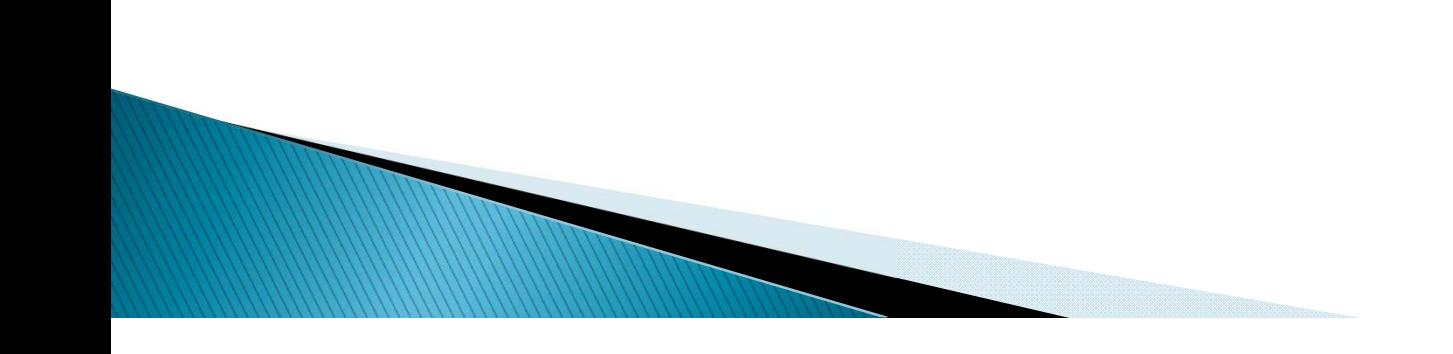

### محاسبه شاخصهای پیش بینی برای دوره یازدهم

محاسبه شاخص تخمين قيمت تمام شده " EAC"  $EAC = ACWP + (BAC - BCWP) / CPI$  $EAC = 680 + (680 - 460) / 0.68 = 1003$ 

محاسبه شاخص اختلاف قيمت تمام شده " VAC"

 $VAC = BAC - EAC$  $VAC = 680 - 1003 = -323$ 

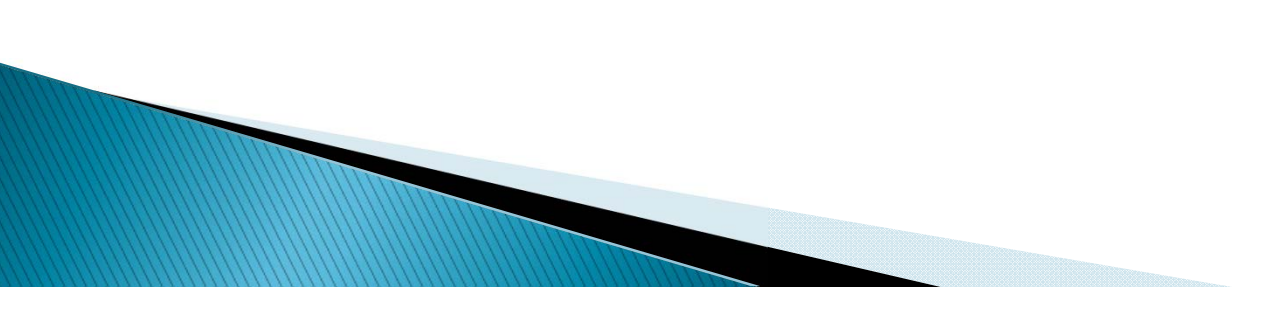

### **انواع حالتهاي نمودار V E**

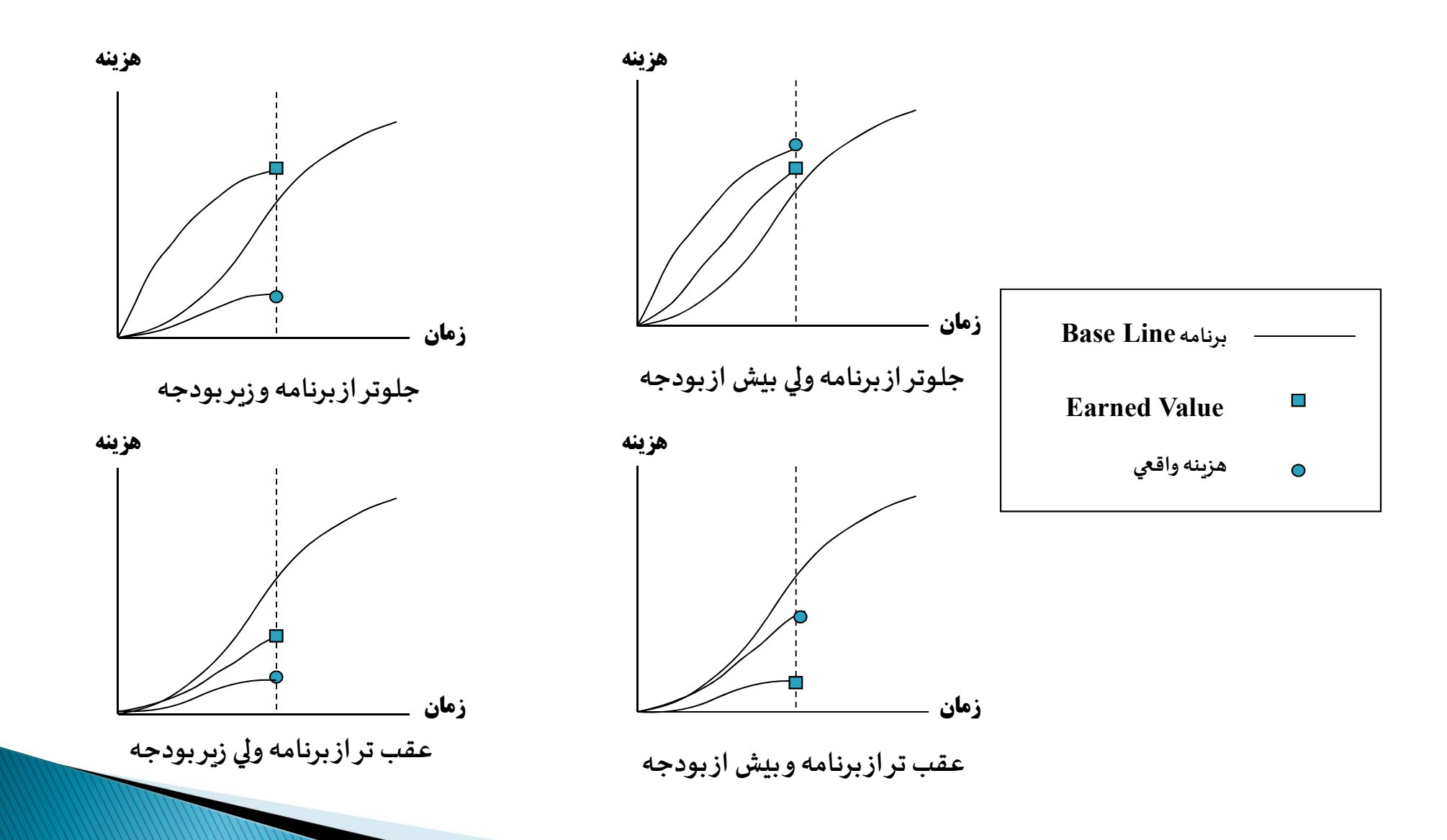

### **مزاياي روش ارزش كسب شده**

- **.<sup>١</sup> استفاده از یك واحد ثابت اندازهگیري در تجزیھ <sup>و</sup> تحلیل ارزش كسب شده**
	- **.٢ یك تكنیك <sup>و</sup> ابزار یكسان جھت مقایسھ اندازه گیري پیشرفت**
	- **.٣ تصویري دقیق از وضعیت حال <sup>و</sup> آینده پروژه را نشان میدھد**

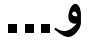

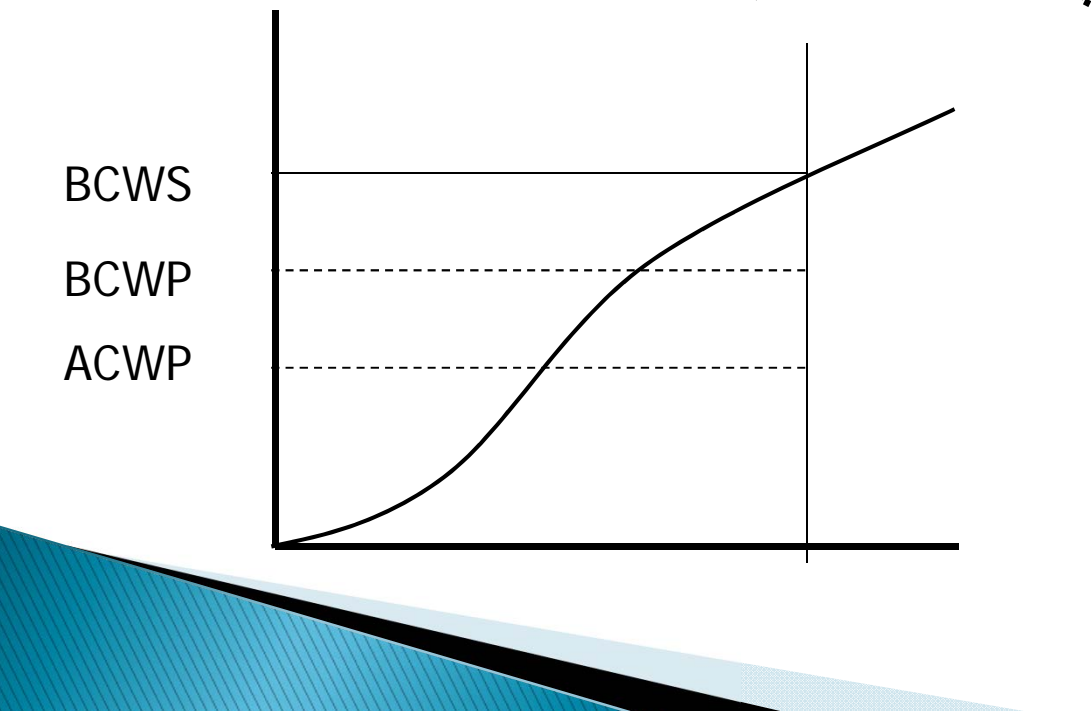